## Erledigt Benchmark die zweite

Beitrag von griven vom 10. November 2016, 23:58

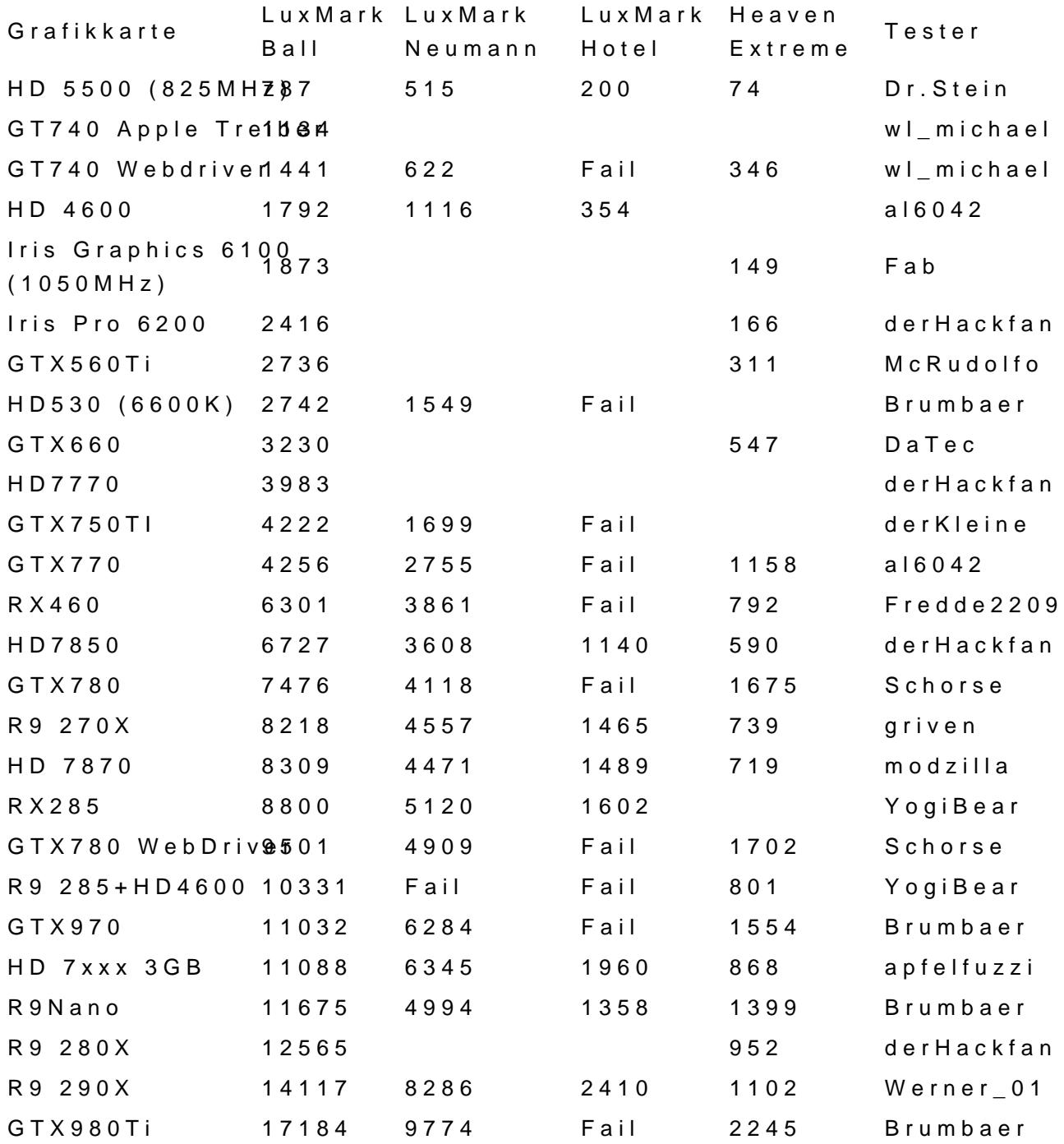

Mal ein kurzes BB-Code Converter Experiment [@Brumba](https://www.hackintosh-forum.de/index.php/User/36356-Brumbaer/)ereinst Du damit kann man arbeiten? Wenn ja ist ein Online Conve

[https://www.hackintosh-forum.de/forum/thread/29306-benchmark-die-zweite/?](https://www.hackintosh-forum.de/forum/thread/29306-benchmark-die-zweite/?postID=273484#post273484)postID=273484#pos

CSV Daten per Copy&Paste einfügen und den BB-Code dann wieder in den Po